#### **MICHIGAN STATE** UNIVERSITY

### Project Plan 3D Applet and Translator

#### Team 1: Altair CSE 498, Collaborative Design

Ben Grossman Evan Bowling Jeff Stempel

Department of Computer Science and Engineering **Michigan State University** 

Spring 2009

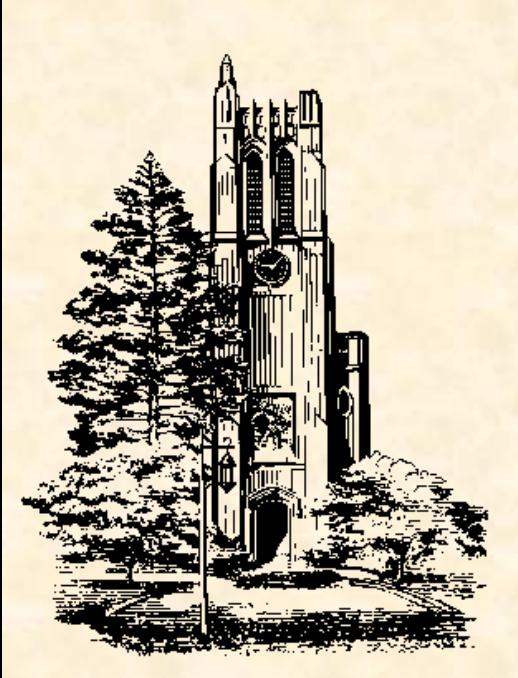

### Functional Specifications

- Upload CAD file
- Convert to X3D format
- Render X3D file in web page (applet)
	- Select sub-components of 3D file
	- Export a parts list for any sub-component in XML
	- XML File will contain only the files that are selected by the user

# Design Specifications

#### **Translator**

- Allow uploading CAD file through browser
- Translate into X3D file
- Output is XML-based X3D file
	- Initially a standalone program
	- Work towards creating a web service so any application can call it and convert a CAD document into an X3D file
- Applet
	- Display
		- Hierarchy of components
		- Global Rendering Screen
		- Subcomponent screen of selected components
	- Output X3D file of subcomponents <sup>3</sup>

#### Screen Mockups S

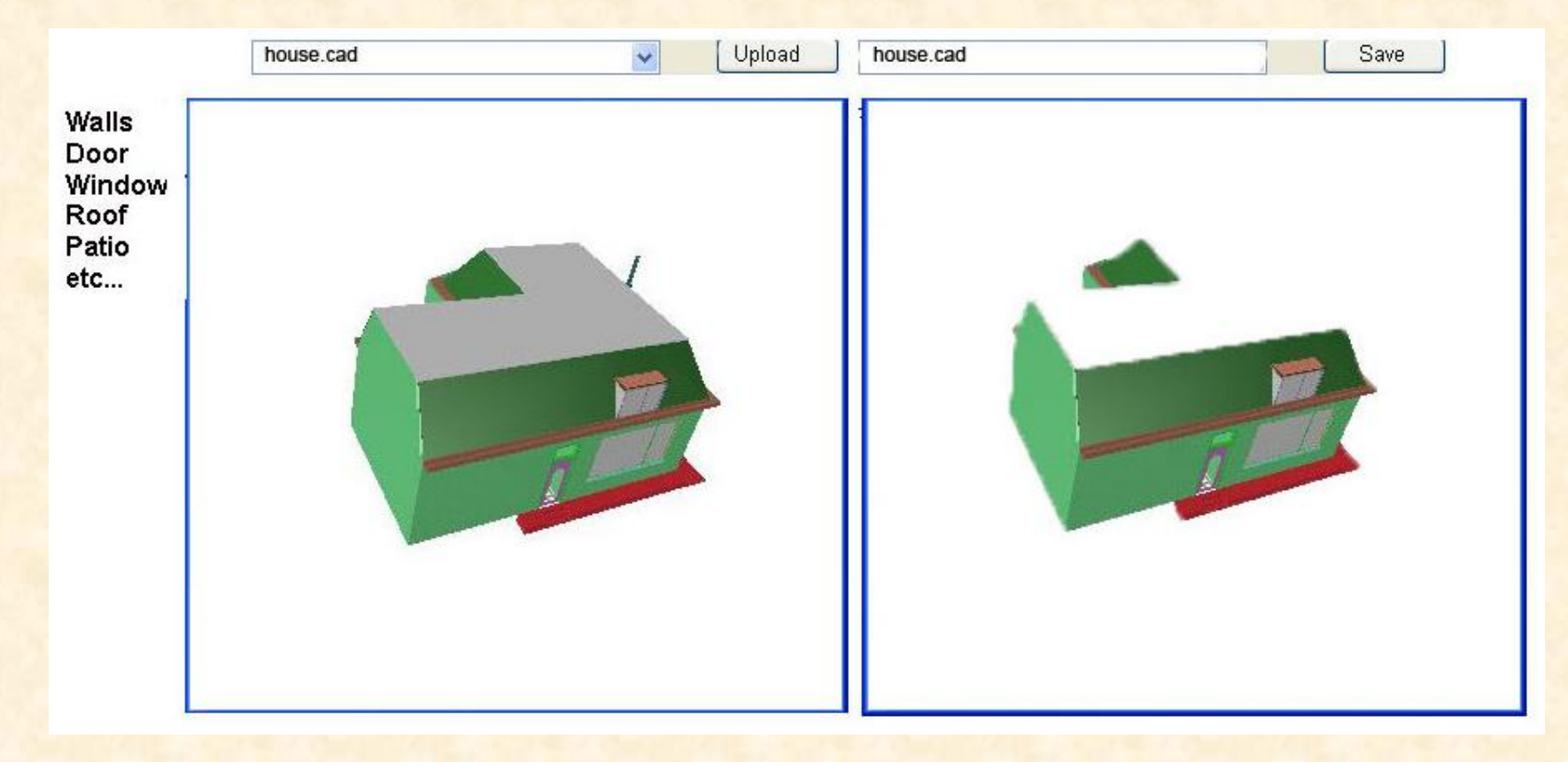

Team 1: Altair Team 1: Altair

## Technical Specifications

- **Translation** 
	- Generate class files for X3D object
	- Parse input CAD file into classes
	- Generate X3D from classes
- Visualization
	- OpenGL vs. Java3D
	- Render geometry from X3D classes
- **Output** 
	- Parts list of selected sub-components (XML file)

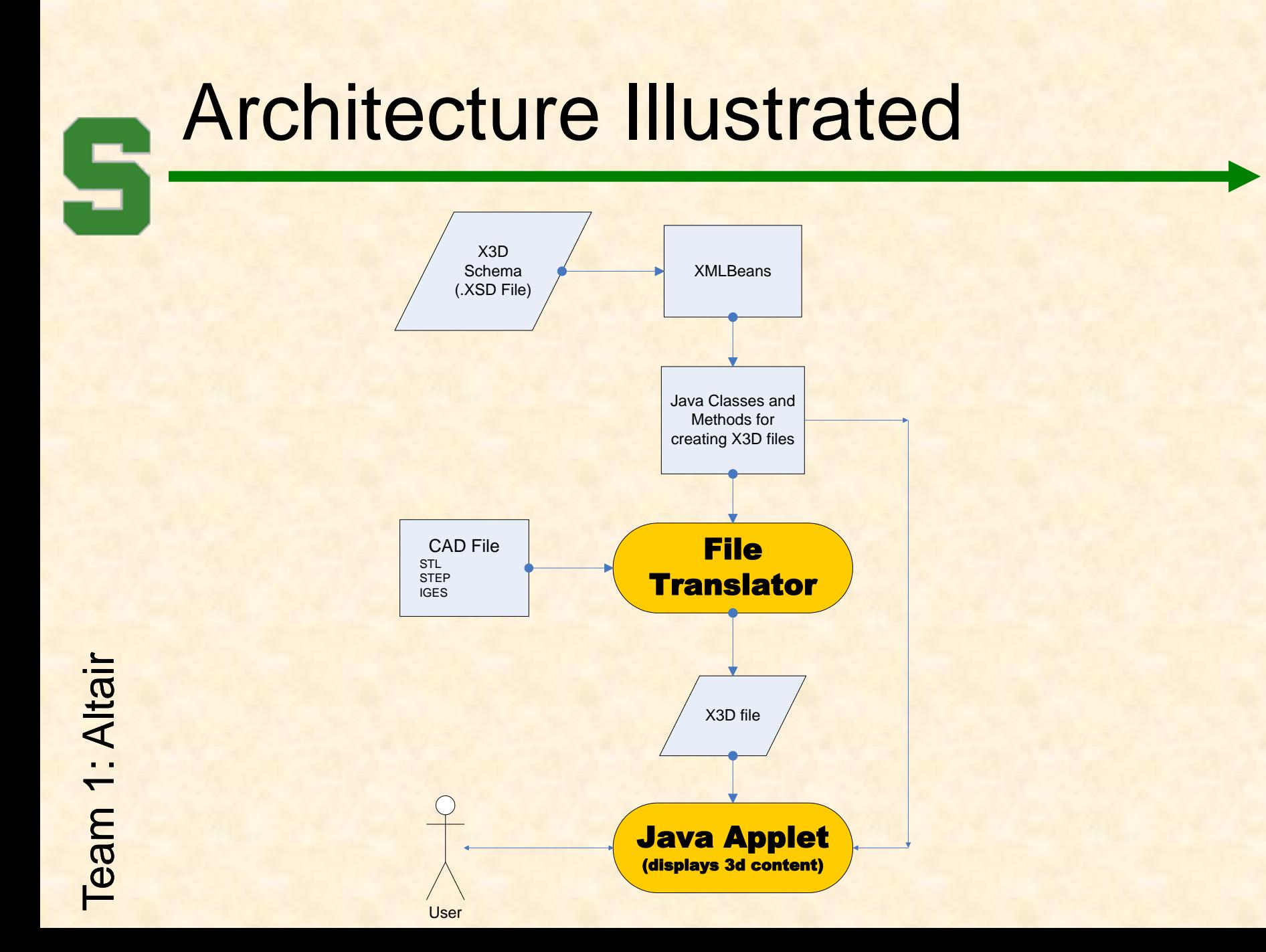

## System Components

- Hardware Platforms
	- Windows XP machines
	- Windows 2003 server
- Software Platforms / Technologies
	- Java in Eclipse IDE
	- OpenGL library (JOGL) for Rendering OR Java3D
	- XMLBeans library for handling XML file input

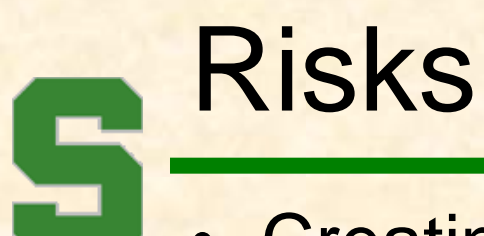

- **Creating Application in Eclipse / Java** 
	- Parse Multiple File Formats
		- Huge complexity within X3D classes
	- Using JOGL or Java3D efficiently
		- Rendering sub-components of single X3D file
	- Convert File Translator to Web Service